La saisie est cadrée par le titre V RT2012 générique VMC double flux thermodynamique, qui a été intégré au moteur de calcul RE2020, et dont la fiche algorithme est accessible au lien suivant, à partir de la page 175 :

> Fiche algorith[m](https://www.mydatec.com/wp-content/uploads/2023/06/2022_12_18_transfert_tv_re2020_ajouts_methode_th_bce_vsite-avec-compression.pdf)e Titre V V M C D F thermodynamique

# **RE2020** REGLEMENTATION ENVIRONNEMENTALE ELIS'AIR SEULE TUTORIEL DE SAISIE

Le principe de la saisie est identique à une VMC double flux autoréglable, à laquelle on associerait une PAC air extérieur / air recyclé.

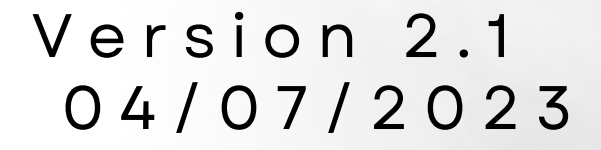

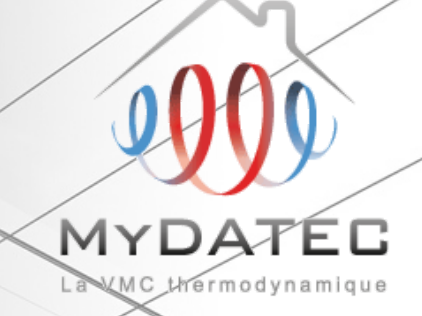

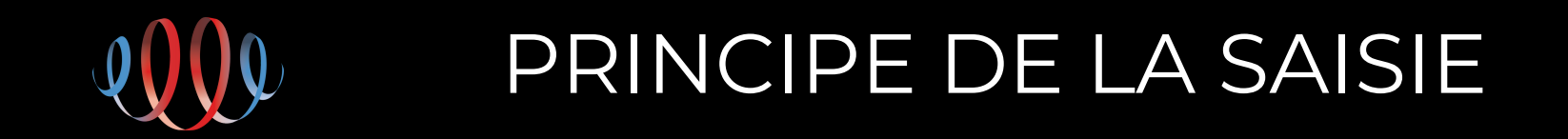

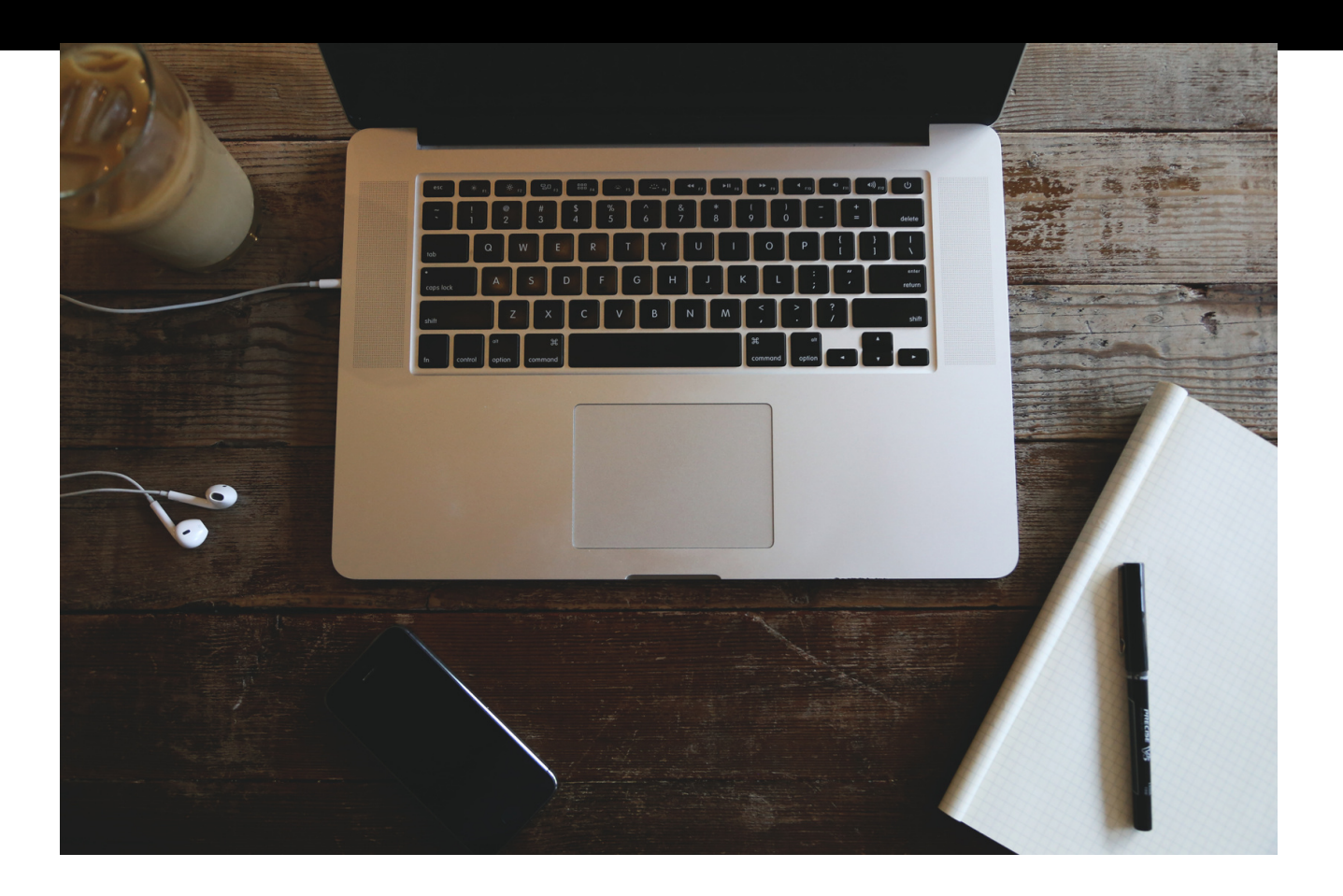

**Étape 1** : Création d'un générateur PAC air extérieur / air recyclé

**Étape 2 :** Création de l'émetteur de chauffage type : diffusion d'air chaud par réseau aéraulique

**Étape 3 :** Création de la CTA

**Étape 4 :** Création des bouches de ventilation

double flux, et raccordement à l'émetteur de chauffage

**Étape 5 :** Lancer le calcul

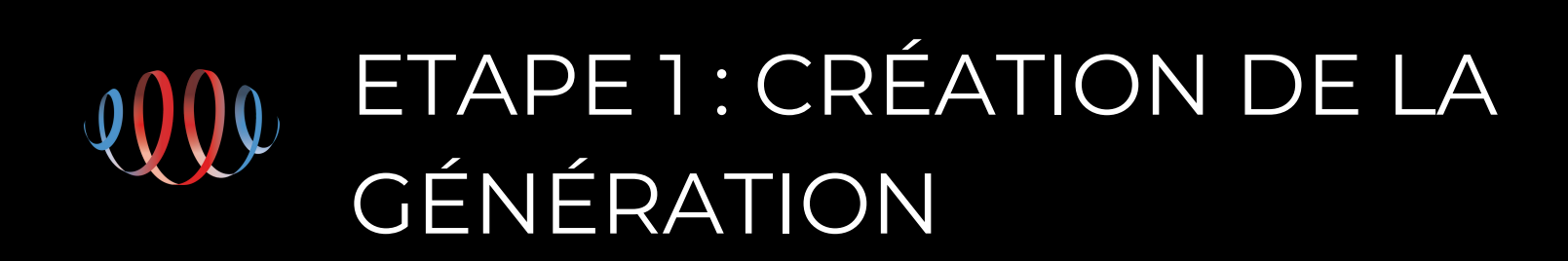

Se reporter au tableau des paramètres ici:

Tableau des paramètres

# 3

- L'émetteur à créer est de type **« diffusion d'air chaud par réseau aéraulique »**
- La variation temporelle est à saisir par défaut : **1,8°C**
- La classe de variation spatiale est à saisir **en B2**
- **Aucun** « ventilateur local » n'est à saisir
- L'émetteur est **à raccorder** à la production précédemment créée.
- Les valeurs de ratio temporel et de ratio surfacique **sont à définir** selon le projet et la présence d'autres systèmes (sèches serviettes, poêle à granulé…)

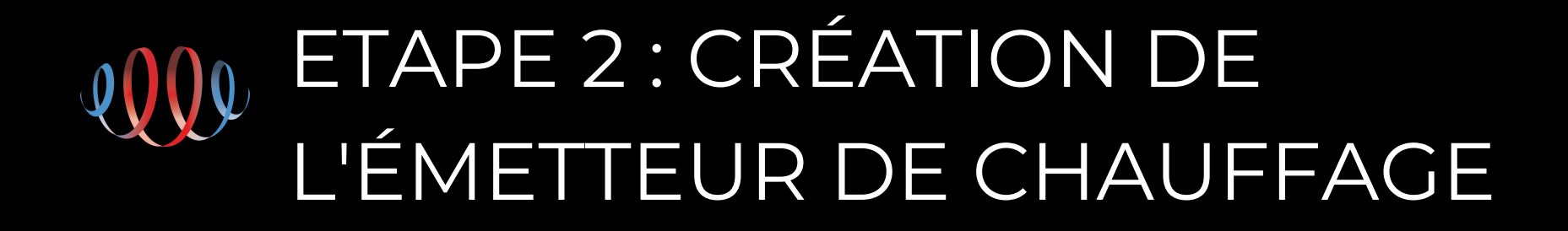

Voir tableau des paramètres ici:

La CTA est de type : **Ventilation double flux**

- Utiliser le ratio de **0,165W/m3/h par défaut** pour calculer les puissances absorbées
- De manière générale, le fonctionnement en mode ventilation **doit être conçu et dimensionné, comme un système double flux auto réglable classique,**

Tableau des para[m](https://www.mydatec.com/wp-content/uploads/2023/07/TABLEAU-DES-PARAMETRES-CTA.pdf)ètres C T A

conformément à l'arrêté de mars 1982.

Arrêté de [M](https://www.legifrance.gouv.fr/loda/id/JORFTEXT000000862344/)ars 1982

La classe de perméabilité réseaux, la résistance

#### thermique, et le pourcentage du réseau en volume

### chauffé **sont à définir selon projet**

# **thermodynamique**

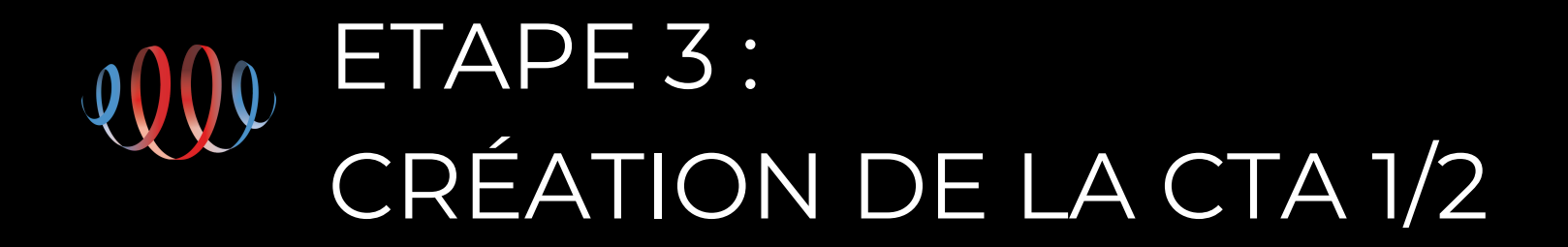

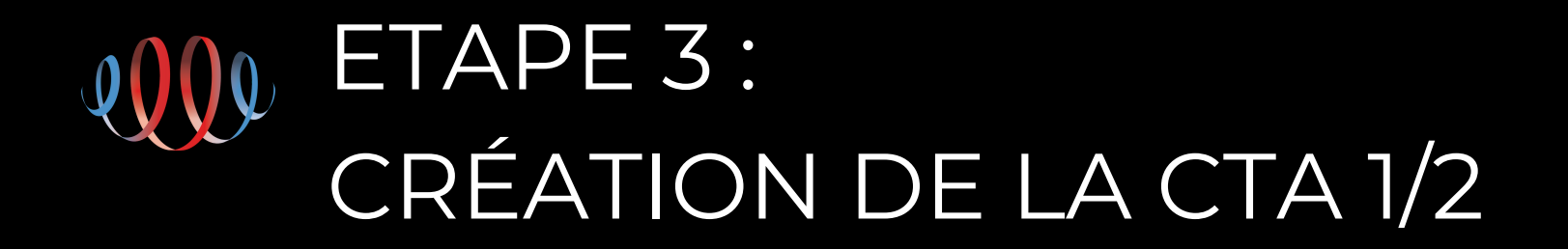

Le rendement du mode ventilation de la CTA pourra être extrait de la courbe ci-dessous. Le statut à saisir pour ces valeurs est **le statut « justifié »**

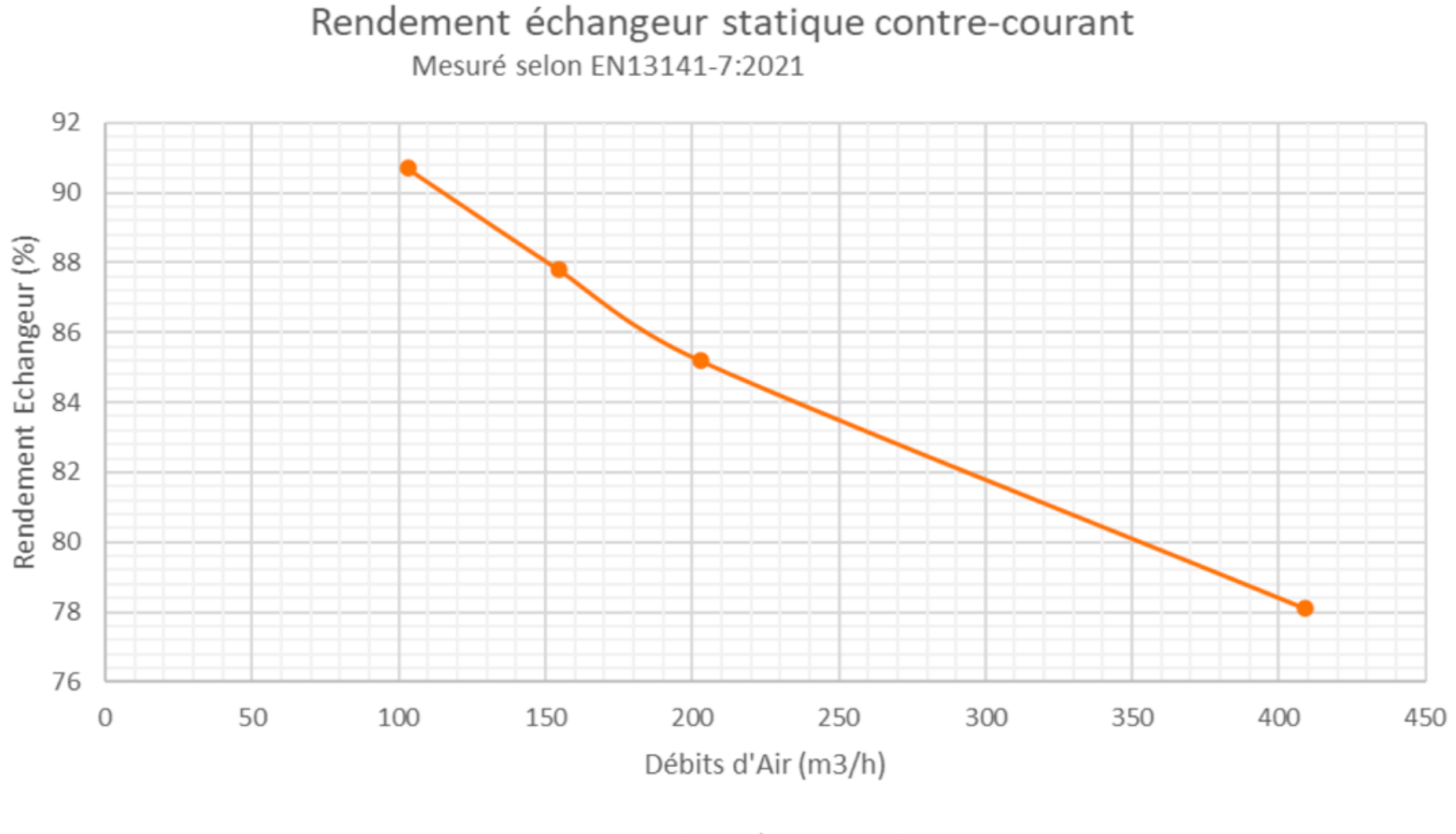

-+7°C Extérieur / +20°C Intérieur

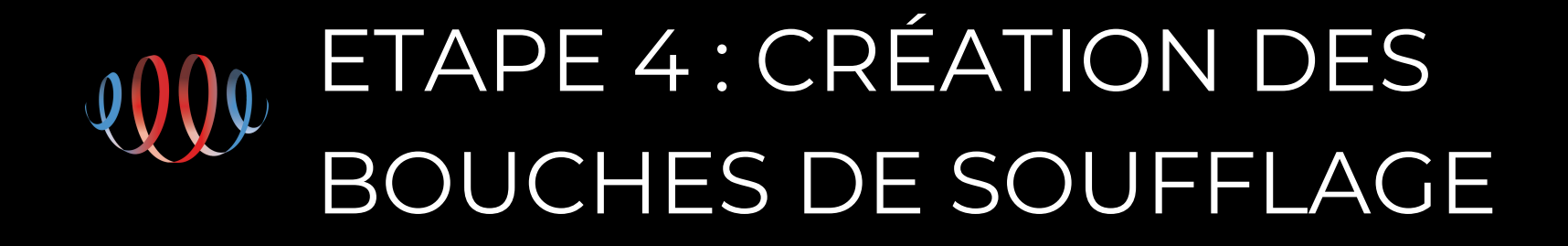

Les bouches de soufflage et d'extraction sont à concevoir comme sur une installation **double flux autoréglable classique**, conformément à l'arrêté de mars 1982.

- La régulation est de type **« dispositif avec régulation »**
- Les composants sont de type **« certifié »** pour le calcul du **Cdep**
- **Relier** les bouches à la CTA

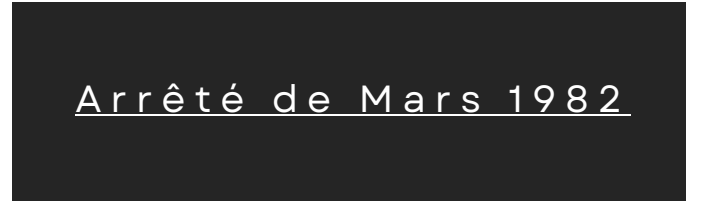

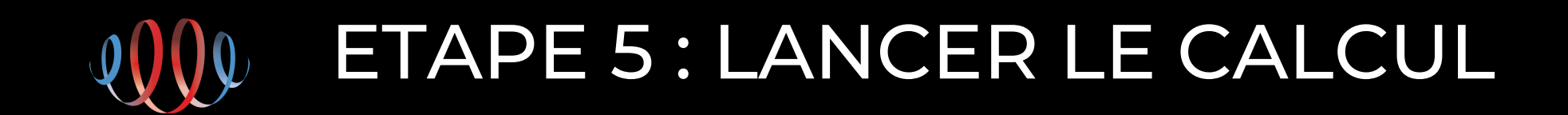

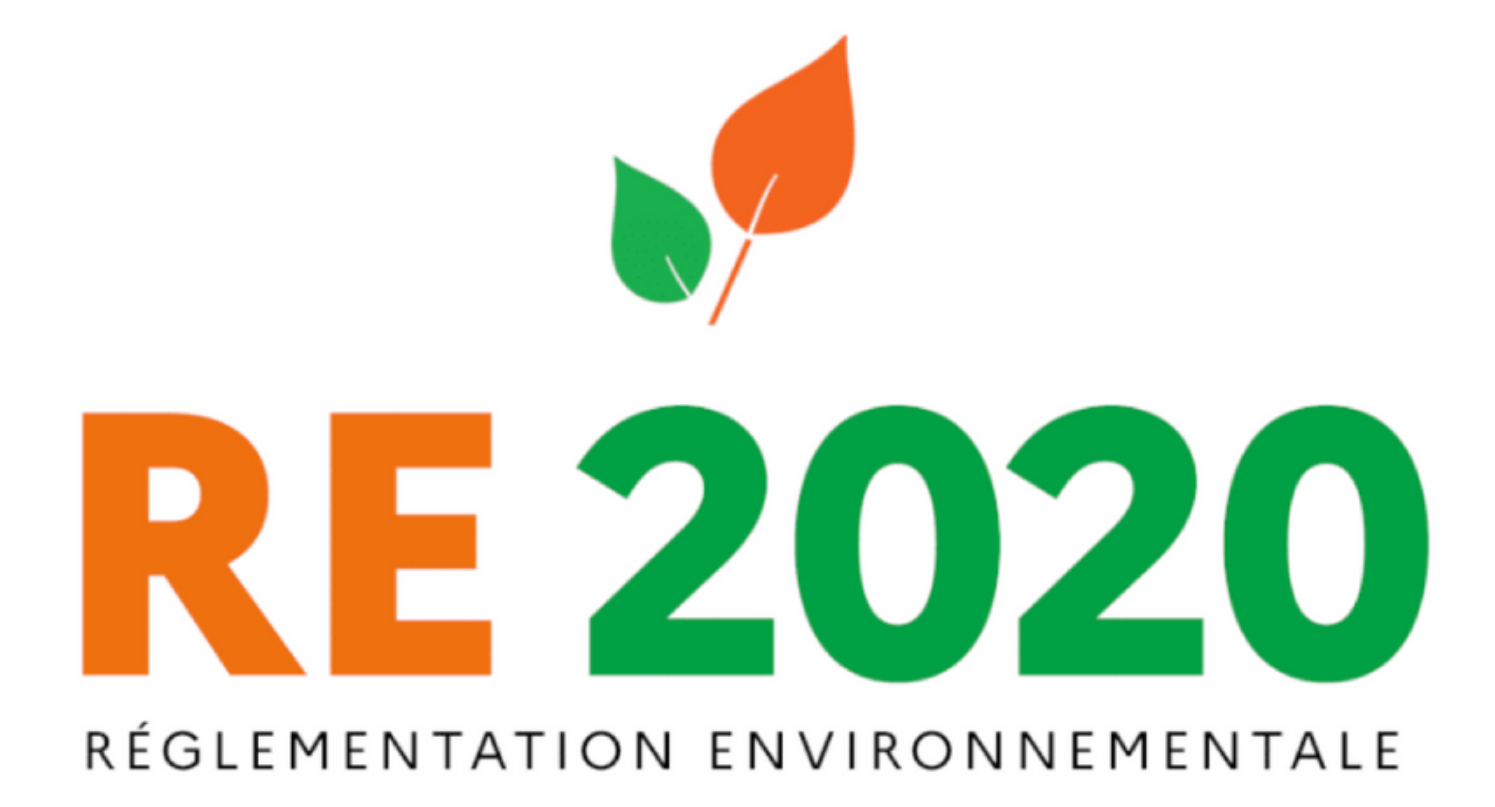

www.mydatec.com contact@mydatec.com [04](https://www.google.com/search?q=mydatec+avis&rlz=1C1VDKB_frFR981FR981&oq=mydatec&aqs=chrome.2.69i60j46i39i175i199i650j0i512l2j69i65j69i60l3.4281j0j7&sourceid=chrome&ie=UTF-8#) 78 66 07 07

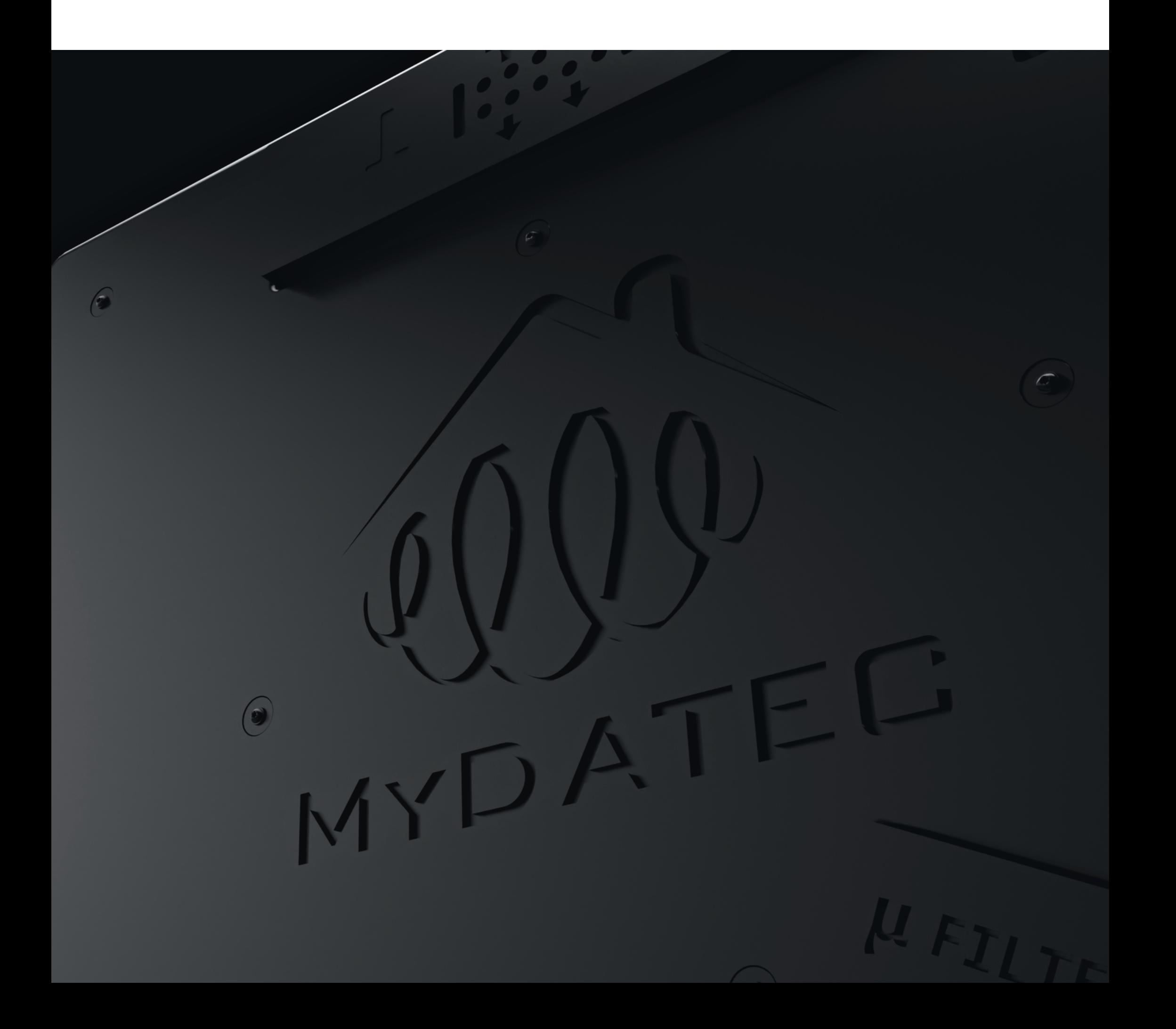

# Pour toute question, contactez-nous.

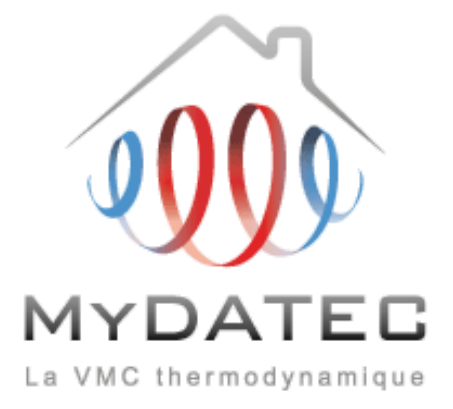